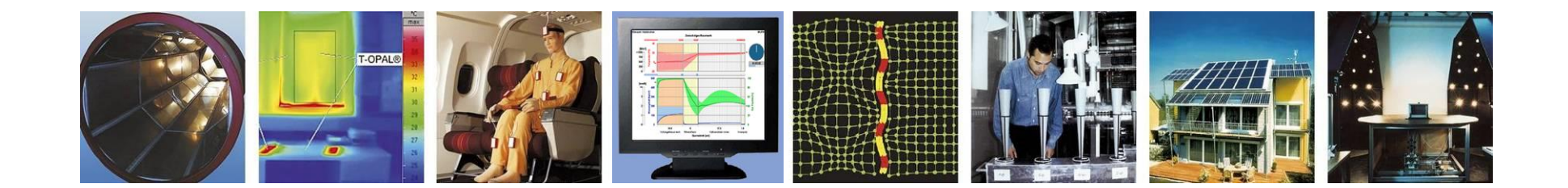

### **WUFI®**

# **Hydrophobierung über w-Wert**

**Stand: September 2017**

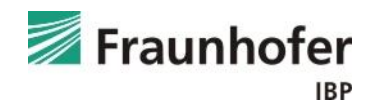

#### **WTA-Merkblatt 3-17: Hydrophobierende Imprägnierung von mineralischen Baustoffen**

- Eine Hydrophobierung bewirkt eine Reduzierung der kapillaren Wasseraufnahme. Bei korrekter Durchführung sollten Werte von **w < 0,1 kg/m²√h** erzielt werden.
	- $\rightarrow$  Dies kann in WUFI® durch das Anpassen der Flüssigtransportkoeffizienten einer dünnen Oberflächenschicht (Dicke entsprechend der Eindringtiefe des Hydrophobierungsmittels) berücksichtigt werden.
- Es muss eine ausreichende Wasserdampfdiffusionsfähigkeit gewährleistet sein, um die Austrocknung ggf. durch Fehlstellen eingedrungenen Wassers zu ermöglichen. Durch die Hydrophobierung darf der **Diffusionswiderstand** der behandelten Schicht um **nicht mehr als 50 % erhöht** werden.

 $\rightarrow$  µ-Wert der Oberflächenschicht muss gesondert angepasst werden!

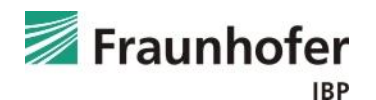

# **Berücksichtigung von Hydrophobierungen in WUFI®**

# Berücksichtigung über Änderung von w-Wert und µ-Wert:

Vorgehensweise:

- 1) Unterteilen der äußersten Schicht in eine Oberflächenschicht (0,5 bis 1 cm Dicke, je nach Eindringtiefe des Hydrophobierungsmittels) und die übrige Schicht. Hierfür wird das bestehende äußere Material dupliziert und die Dicken angepasst.
- 2) Materialkenndaten der neuen äußersten Schicht bearbeiten
	- Entsperren des Materials.
	- Flüssigtransportkoeffizient Saugen und Weiterverteilen auf "generieren" schalten.
	- Wasseraufnahmekoeffizient anpassen. Einheit beachten: [kg/m<sup>2</sup> $\sqrt{s}$ ] ist w-Wert in [kg/m<sup>2</sup> $\sqrt{h}$ ] dividiert durch 60!
	- Wasserdampfdiffusionswiederstand der neuen Oberflächenschicht anpassen.

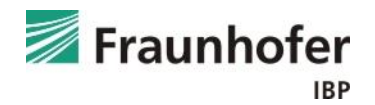

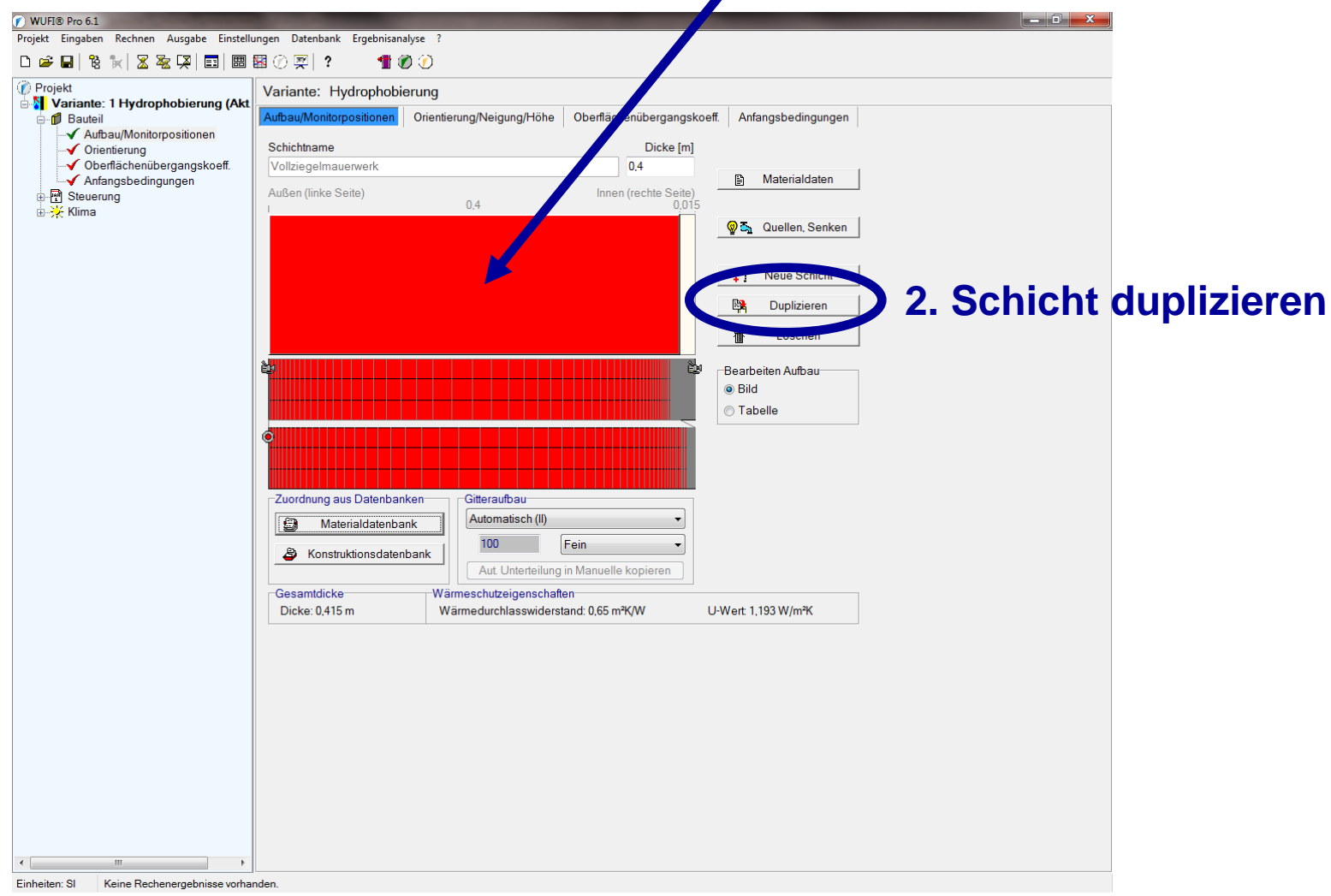

#### **1. Äußerste Schicht anwählen**

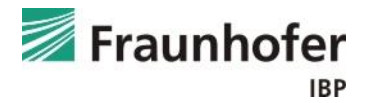

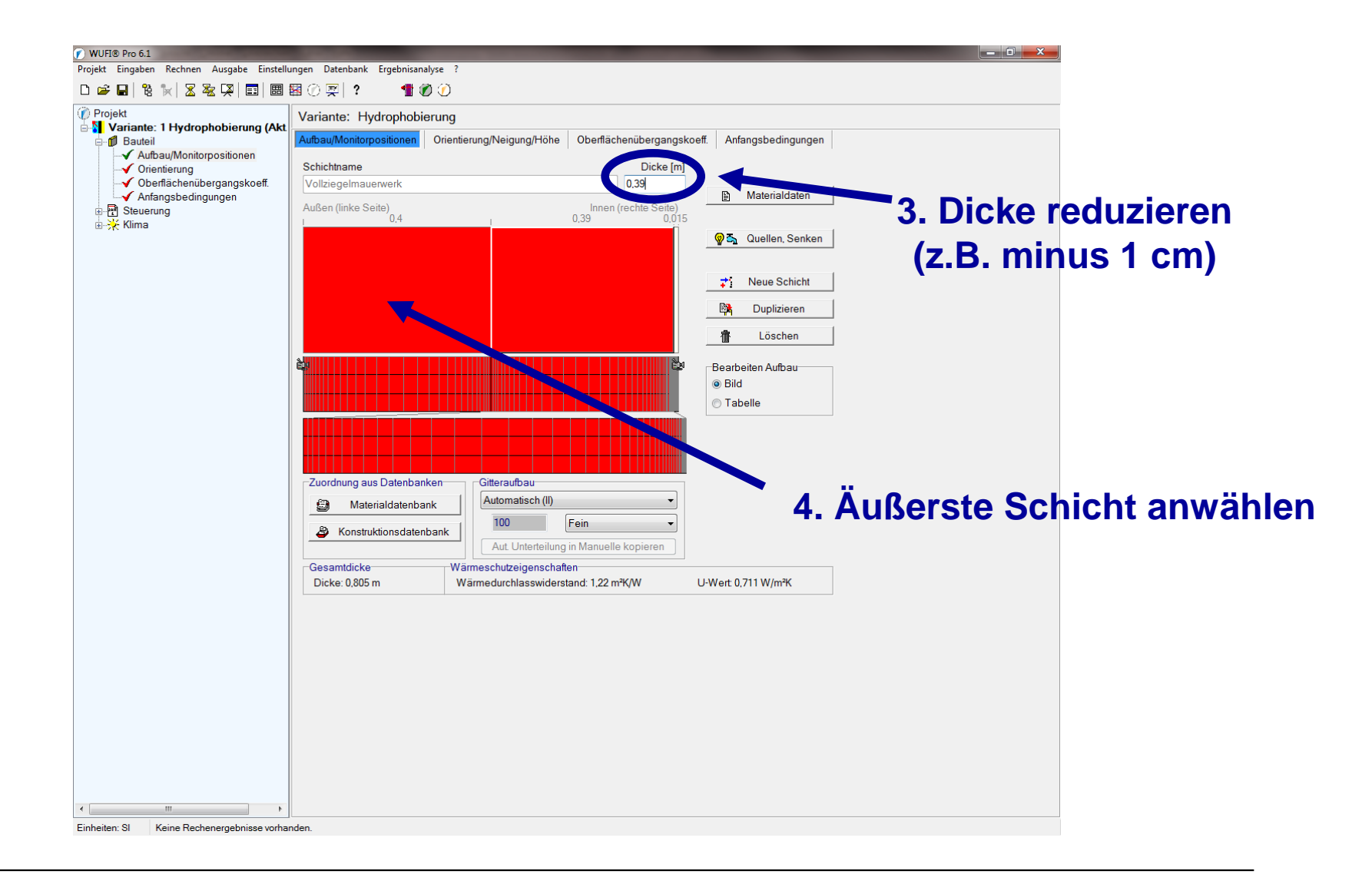

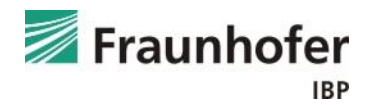

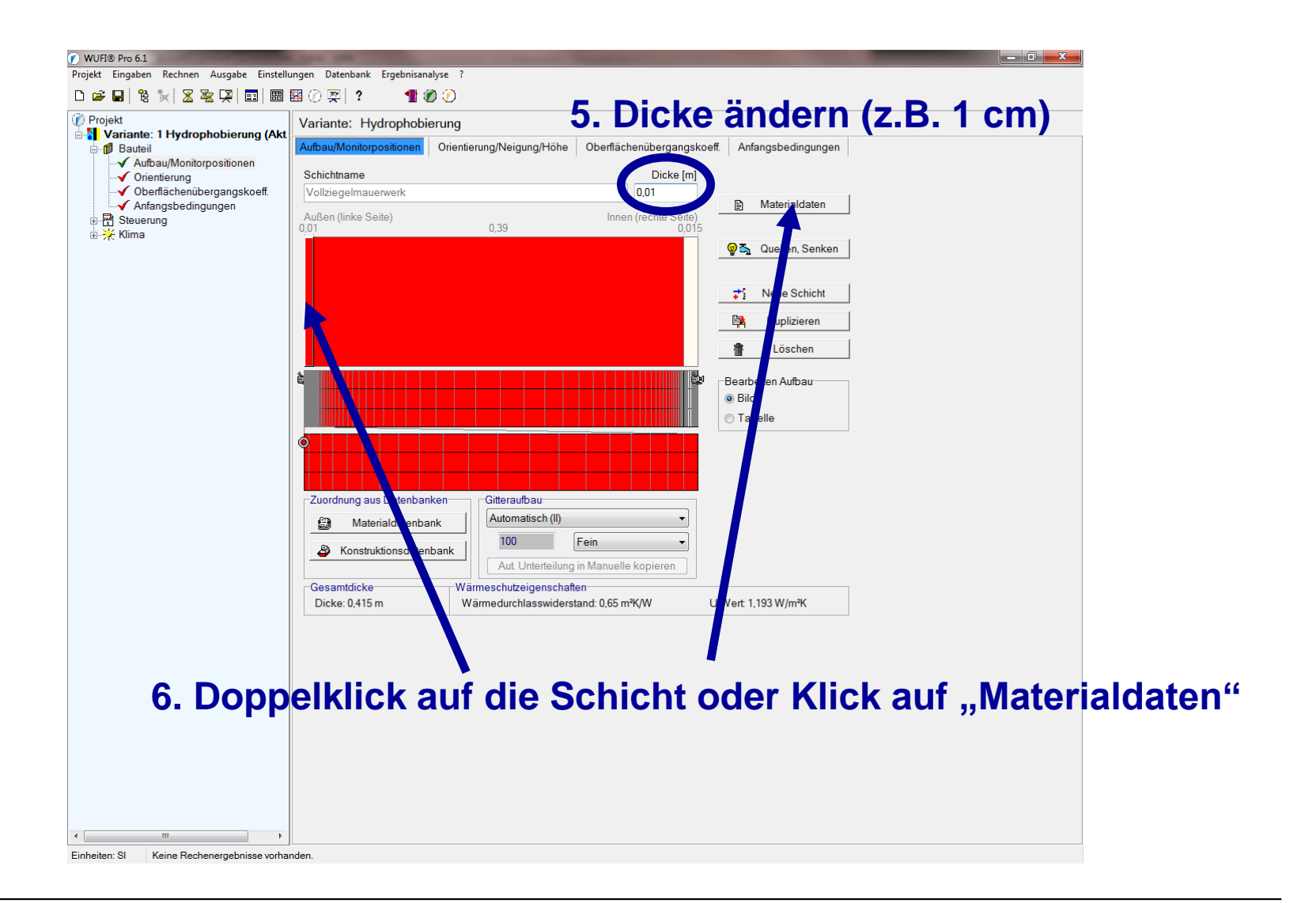

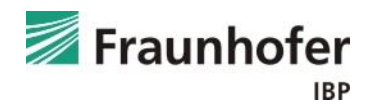

#### **7. Material entriegeln**

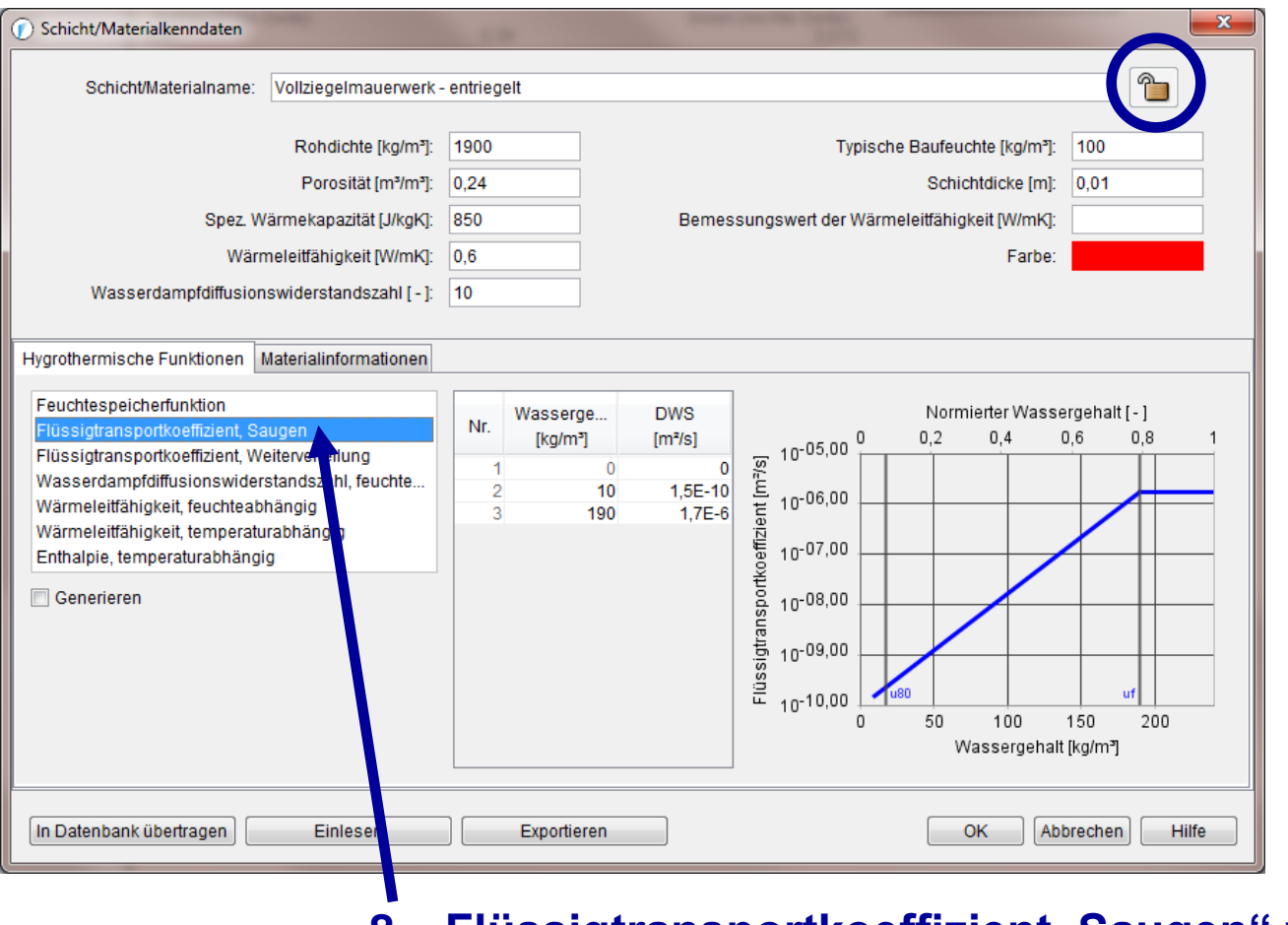

**8. "Flüssigtransportkoeffizient, Saugen" wählen**

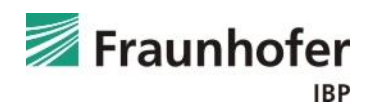

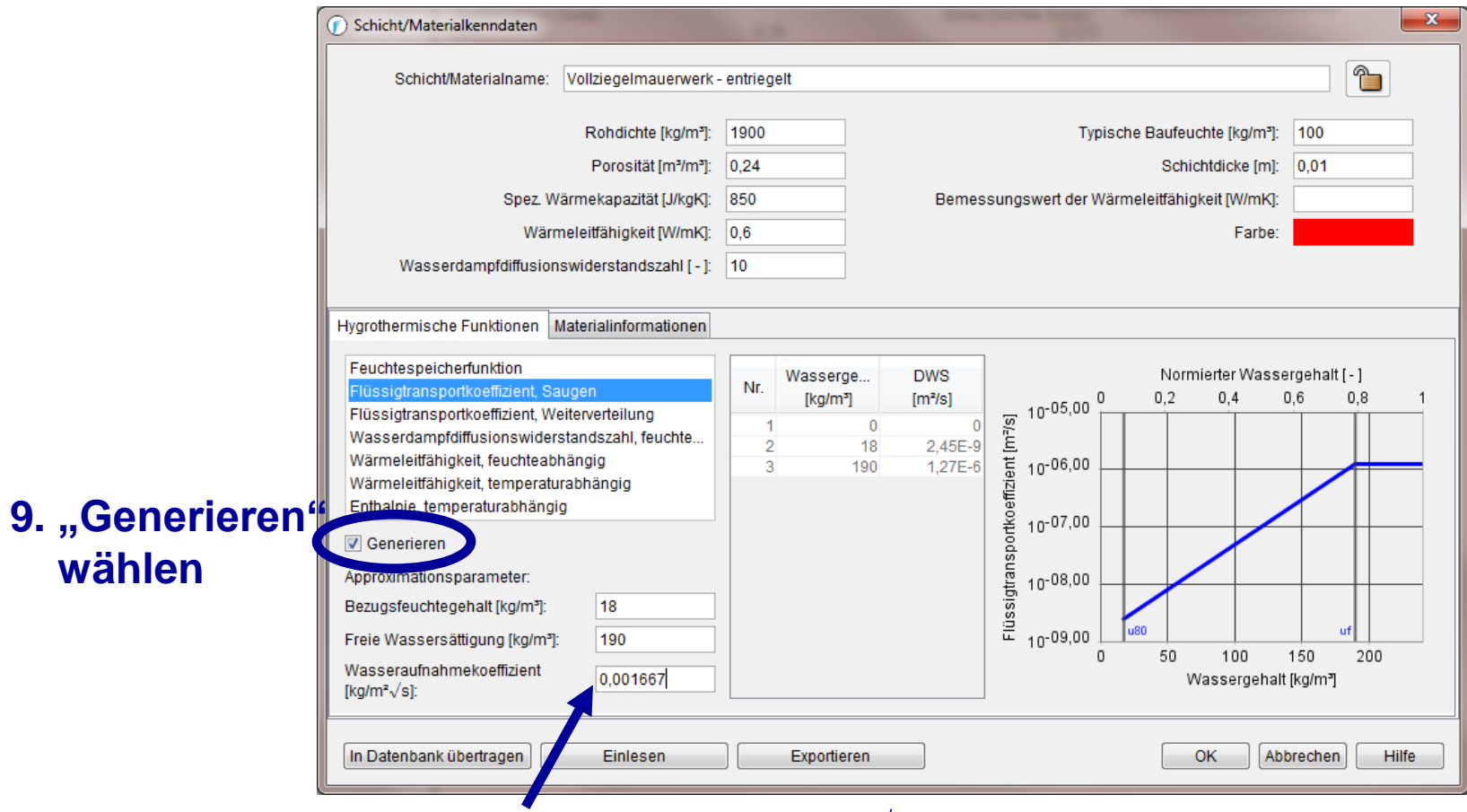

**10. w-Wert in [kg/m²√s] eingeben hier: 0,1 kg/m²√h / 60 = 0,001667 kg/m²√s**

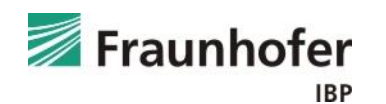

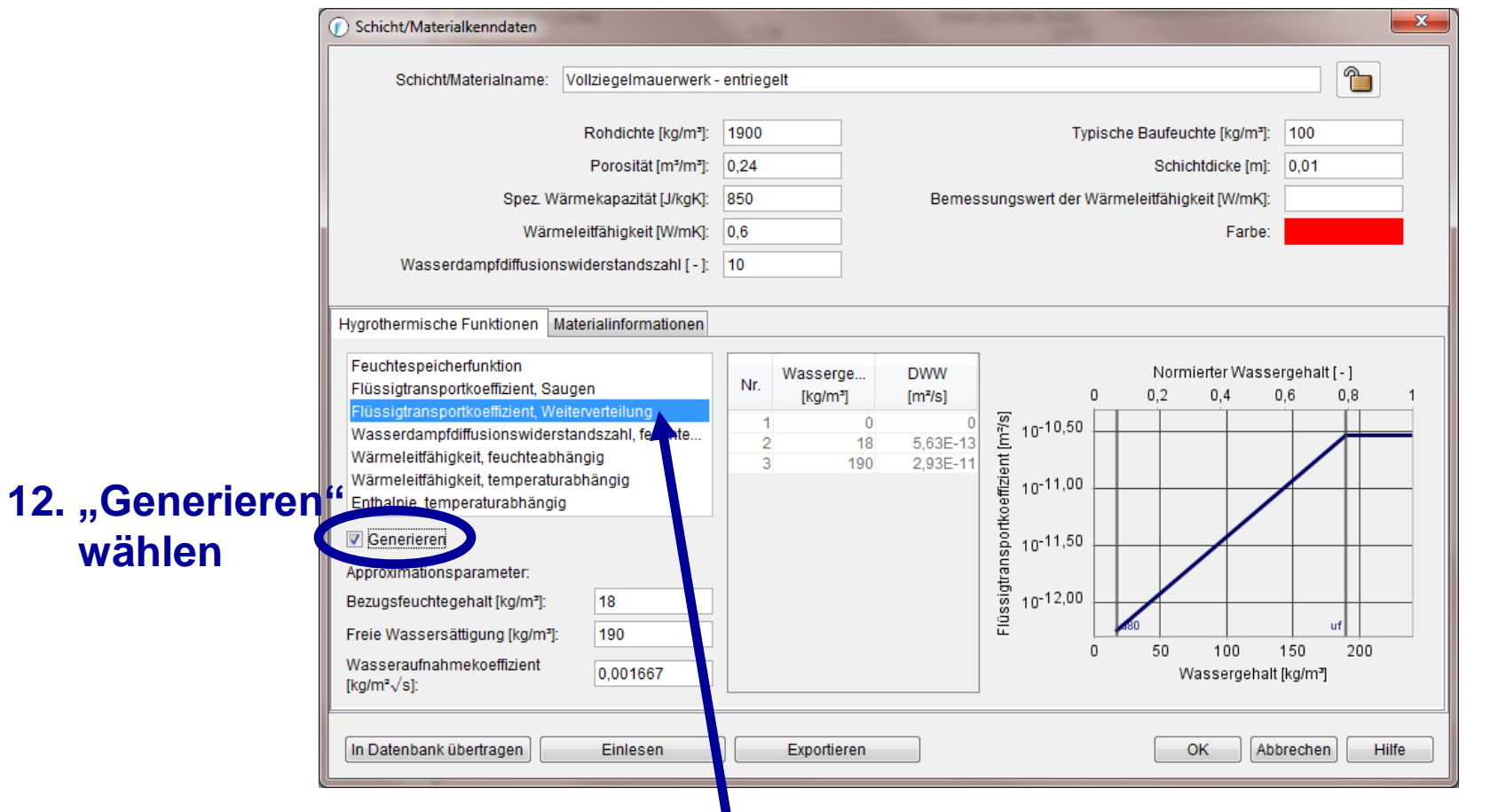

**11. "Flüssigtransportkoeffizient, Weiterverteilung" wählen**

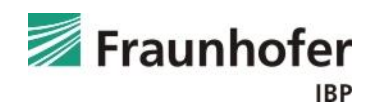

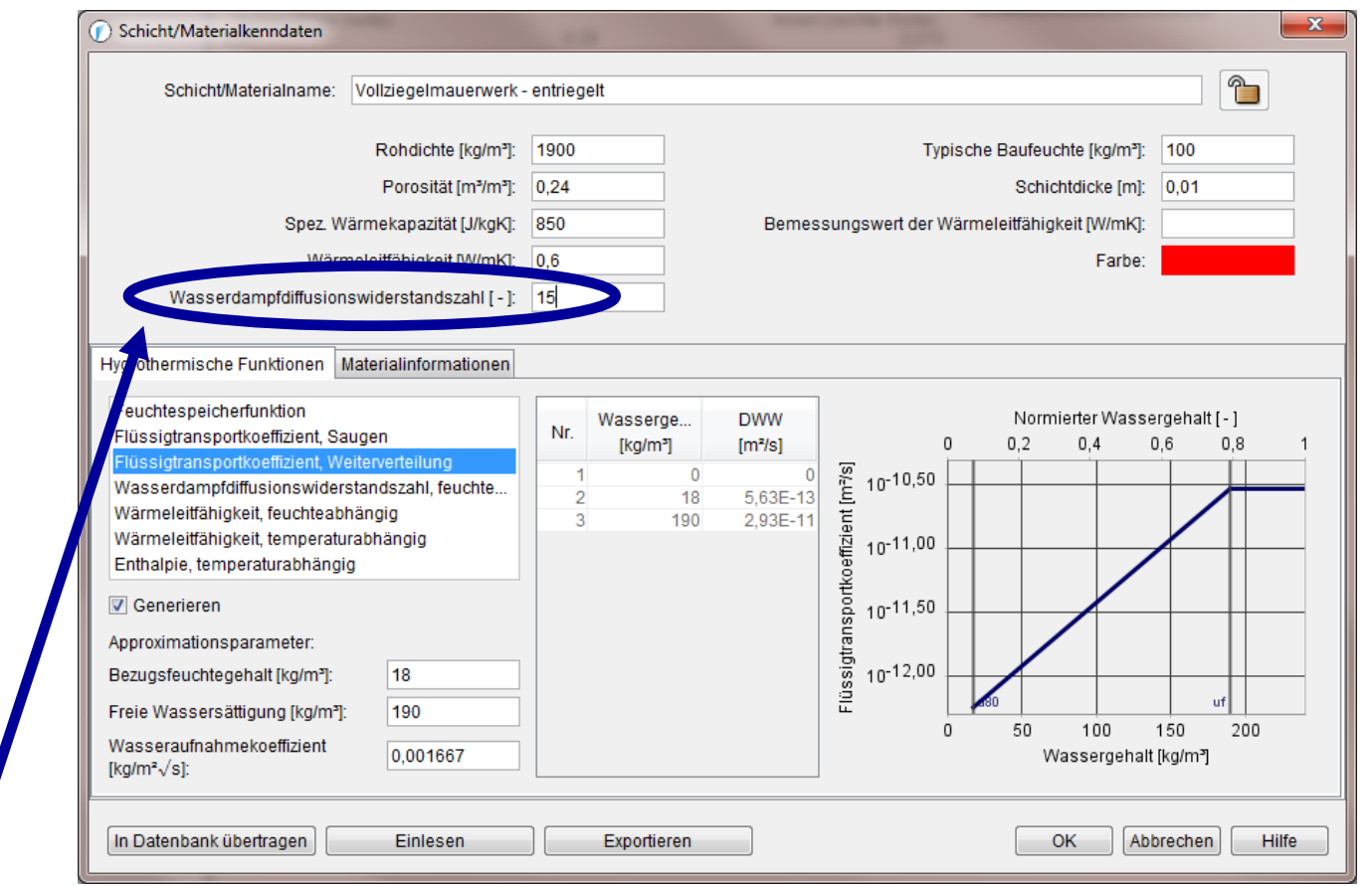

**13. Wasserdampfdiffusionswiderstandszahl um 50 % erhöhen (sichere Seite!) hier: von µ = 10 auf µ = 15**

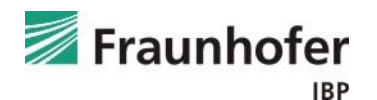